**PŘÍKLAD 1:** Najděte polynomickou funkci, jejíž graf prochází body [1, 2], [-4, 7]

 $a \mid 6, -13 \mid.$ **> restart; > with(linalg): > A:=matrix([[1,1,1],[16,-4,1],[36,6,1]]); B:=matrix([[2],[7],[-13]]);**  $A :=$ Г L ן  $\rfloor$  1 1 1 16 -4 1 36 6 1  $B :=$ Г L ן  $\overline{\phantom{a}}$  2 7 -13 **> Ai:=inverse(A);**  $Ai :=$ Г L ן  $\rfloor$  -1 25 1 50 1 50 2 25 -7 50 3 50 24 25 3 25 -2 25 **> K:=evalm(Ai.B);**  $K :=$ Г L ן  $\overline{\phantom{a}}$  -1 5 -8 5 19 5 **> f:=unapply(K[1,1]\*x^2+K[2,1]\*x+K[3,1],x);**  $f := x \rightarrow -\frac{1}{2}x^2 - \frac{1}{2}x +$ 1 5  $x^2 - \frac{8}{5}$ 5 *x* 19 5 **> Body:=[[1,2],[-4,7],[6,-13]];**  $Body := [[1, 2], [-4, 7], [6, -13]]$ **> BodyG:=plot(Body,style=point,symbol=cross,symbolsize=30,color=re d): > PolynomG:=plot(f(x),x,color=blue): > plots[display](PolynomG,BodyG);**

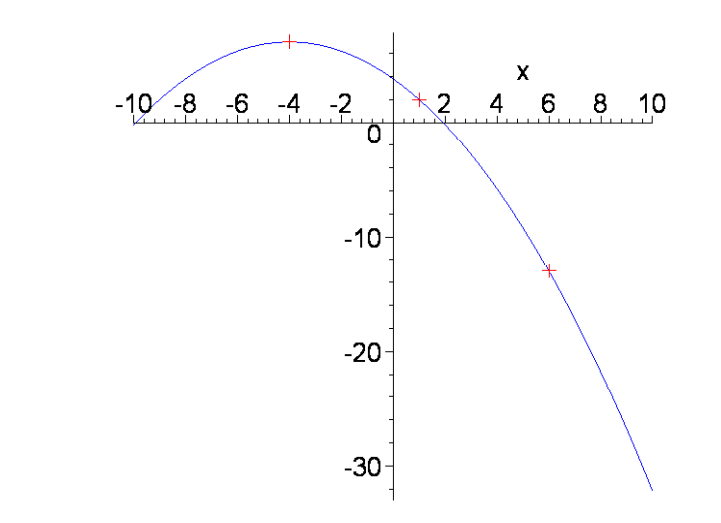

Míra podmíněnosti matice (míra její vhodnosti pro numerické řešení) κ (*A*):  $\Rightarrow$  norm $(A,1)$ ; norm $(Ai,1)$ ;

```
53
                                       27
                                       25
> kappa(A):=evalf(norm(A,1)*norm(Ai,1));
                               \kappa(A) := 57.24000000
```
Matice A je Vandermondova matice pro hodnoty  $x_i$ ;  $x_1 = 1$ ,  $x_2 = -4$ ,  $x_3 = 6$ . **> LinearAlgebra[VandermondeMatrix]([1,-4,6]);**

Г L 1  $\rfloor$  1 1 1 1 -4 16 1 6 36

**PŘÍKLAD 2: Proveďte interpolaci pěti bodů [ ]** −**63 52 , [ ] ,** −**57 83 , [ ] ,** −**78,** −**79 , [ ]** −**12,** −**25 , [ ]** −**45 83 polynomem , čtvrtého stupně.**

**> A:=LinearAlgebra[VandermondeMatrix]([-63,-57,-78,-12,-45]);**  $A :=$ Г L 4100625 1 -63 3969 -250047 15752961 1 -57 3249 -185193 10556001 1 -78 6084 -474552 37015056 1 -12 144 -1728 20736 1 -45 2025 -91125 4100625

Míra podmíněnosti matice je vysoká. Při numerickém řešení může dojít k závažným chybám ve výsledných hodnotách.

```
\lceil > kappa(A):=evalf(norm(A,1)*norm(inverse(A),1));
                ſ
                                                   \setminusГ

1 -63 3969 -250047 15752961
```

```
 := 
 J

                                                           J

κ
   L
   1 -35 3909 -250047 15752901<br>
1 -57 3249 -185193 10556001<br>
1 -78 6084 -474552 37015056<br>
1 -12 144 -1728 20736<br>
1 -45 2025 -91125 4100625

    1 -57 3249 -185193 10556001
    1 -78 6084 -474552 37015056
    1 -12 144 -1728 20736
    1 -45 2025 -91125 4100625
                                                                 0.2997064875 10^{10}
```
**PŘÍKLAD 3: Ukázka špatně podmíněné soustavy (matice) [převzato z http://www.kvd.zcu.cz/materialy/numet/\_numet.htm] Vidíme, že malé změny v koeficientech rovnic způsobily velké změny v řešení.**  $\lceil$  >  $r1_1$ :=2\*x+6\*y=8;  $r2_1$ :=2\*x+6.00001\*y=8.00001;

*r1\_1* := 2 *x* + 6 *y* = 8 *r2\_1* := 2 *x* + 6.00001 *y* = 8.00001 **> Res\_Soust\_1:=solve([r1\_1,r2\_1],[x,y]);** *Res\_Soust\_1* := [ ] [ ] *x* = 1., *y* = 1. **> r1\_2:=2\*x+6\*y=8; r2\_2:=2\*x+5.99999\*y=8.00002;** *r1\_2* := 2 *x* + 6 *y* = 8 *r2\_2* := 2 *x* + 5.99999 *y* = 8.00002 **> Res\_Soust\_2:=solve([r1\_2,r2\_2],[x,y]);** *Res\_Soust\_2* := [ ] [ ] *x* = 10., *y* = -2. **> A1:=linalg[genmatrix]([r1\_1,r2\_1],[x,y]);** 2 6 *A1* := 2 6.00001 **> kappa(A1):=evalf(norm(A1,1)\*norm(inverse(A1),1));** κ( ) *A1* := 0.4800010000 10<sup>7</sup> **> A2:=linalg[genmatrix]([r1\_2,r2\_2],[x,y]);** 2 6 *A2* := 2 5.99999 **> kappa(A2):=evalf(norm(A2,1)\*norm(inverse(A2),1));** κ( ) *A2* := 0.4799996000 10<sup>7</sup>

**Užití Lagrangeova interpolačního polynomu k vyřešení PŘÍKLADU 1:**

> **L0** := (**x**-**x1**)\*(**x**-**x2**)/((**x0**-**x1**)\*(**x0**-**x2**));  
\n**L1** := (**x**-**x2**)\*(**x**-**x0**)/((**x1**-**x2**)\*(**x1**-**x0**));  
\n**L2** := (**x**-**x0**)\*(**x**-**x1**)/((**x1**-**x2**)\*(**x1**-**x0**));  
\n
$$
LO := \frac{(x-xI)(x-x2)}{(x0-xI)(x0-x2)}
$$
\n
$$
LI := \frac{(x-x2)(x-x0)}{(xI-x2)(xI-x0)}
$$
\n
$$
L2 := \frac{(x-x0)(x-xI)}{(xI-x2)(xI-x0)}
$$
\n
$$
L2 := \frac{(x-x0)(x-xI)}{(xI-x2)(xI-x0)}
$$
\n
$$
= \frac{(x+4)(x-6)}{25}
$$

$$
\frac{(x-6)(x-1)}{50}
$$
\n  
\n=  $\frac{(x-1)(x+4)}{50}$   
\n=  $\frac{50}{5}$   
\n=  $x \rightarrow -\frac{1}{5}x^2 - \frac{8}{5}x + \frac{19}{5}$ 

**PŘÍKLAD 4: Ukázka toho, jak Lagrangeův interpolační polynom osciluje mezi danými body.**

**Interpolujme užitím Lagrangeova polynomu (2., 4. a 10. stupne) funkci** 

 $f(x) =$ **1**  $1 + x$ **2 : > with(CurveFitting):**  $\lceil$  > f:=x->1/(1+x^2);  $f := x \rightarrow$ 1  $1 + x^2$ **> L2:=PolynomialInterpolation([[-3,f(-3)],[0,f(0)],[3,f(3)]], x);**  $L2 := -\frac{1}{10} +$ *x* 2 10 1 **> L2:=PolynomialInterpolation([[-3,f(-3)],[0,f(0)],[3,f(3)]], x,form=Lagrange);**  $L2 := \frac{(1200 - 7)(120 + 1)}{1200} +$  $x(x-3)$ 180  $(x + 3) (x - 3)$ 9  $(x + 3) x$ 180 **> L2:=PolynomialInterpolation([[-3,f(-3)],[0,f(0)],[3,f(3)]], x,form=Newton);**  $L2 := \frac{1}{2} + \frac{1}{2} (x + 3) + \frac{1}{2}$ ſ J  $\overline{\phantom{a}}$  $\backslash$  $-\frac{x}{10} + \frac{3}{10}$ 10 3 10  $(x + 3)$ 1 10 **> L4:=PolynomialInterpolation([[-3,f(-3)],[-1.5,f(-1.5)],[0,f(0)], [1.5,f(1.5)],[3,f(3)]], x);** *L4* := 0.03076923076 *x* + − + + <sup>4</sup> 0.2 10-10 *x* 3 0.3769230767 *x* 2 0.4 10-9 *x* 1.000000000 **> L4:=PolynomialInterpolation([[-3,f(-3)],[-1.5,f(-1.5)],[0,f(0)], [1.5,f(1.5)],[3,f(3)]], x,form=Lagrange);**  $L4 := 0.0008230452675 (x + 1.5) x (x - 1.5) (x - 3)$  $x^2 - 0.01012978791 (x + 3) x (x - 1.5) (x - 3)$  $+ 0.04938271605 (x + 3) (x + 1.5) (x - 1.5) (x - 3)$  $x^2 - 0.01012978791 (x + 3) (x + 1.5) x (x - 3)$  $+ 0.0008230452675 (x + 3) (x + 1.5) x (x - 1.5)$ 

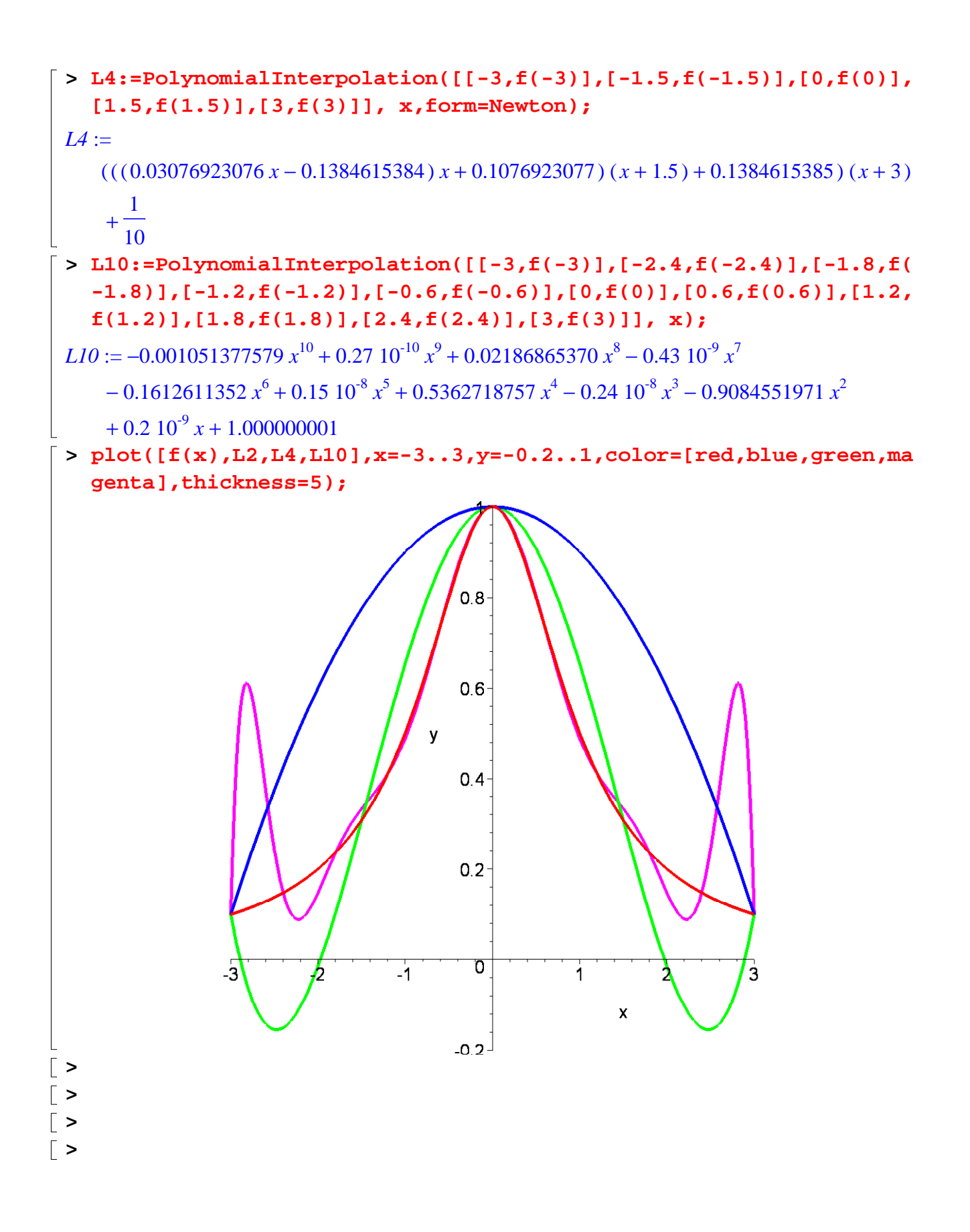